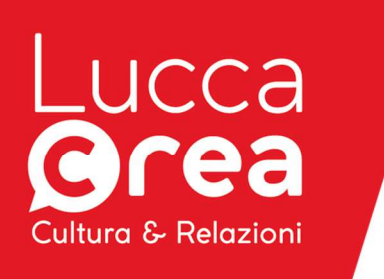

Oggetto: Procedura aperta con modalità telematica avente ad oggetto un appalto di servizi per realizzazione portale ticketing Lucca Crea e siti dedicati delle manifestazioni, servizio di configurazione del sistema di biglietteria online e onsite e controllo accessi per le manifestazioni Murabilia anni 2023-2024, Lucca Comics & Games anni 2023-2024, Verdemura anno 2024, Collezionando anno 2024 con possibilità di rinnovo Murabilia anni 2025-2026, Lucca Comics & Games anni 2025-2026, Verdemura anno 2025, Collezionando anno 2025

# CIG 98121992C5

### PROCEDURA APERTA DISCIPLINARE DI GARA SERVIZI

**INDICE** 

ART. 1 – OGGETTO, CARATTERISTICHE E AMMONTARE DELL'APPALTO

ART. 2 – PROCEDURA E CRITERIO DI AGGIUDICAZIONE

ART. 3 – REQUISITI DI PARTECIPAZIONE E QUALIFICAZIONE

ART. 4 – MODALITA' E TERMINE DI PRESENTAZIONE DELL'OFFERTA

ART. 5 – VERIFICA DELL'ANOMALIA DELL'OFFERTA.

ART. 6 – AGGIUDICAZIONE

ART. 7 – COMUNICAZIONI

ART. 8 – ALTRE INFORMAZIONI

ART. 9 – TRATTAMENTO DEI DATI-INFORMATIVA SEMPLIFICATA

Allegato A) - REQUISITI INFORMATICI PER PARTECIPARE ALL'APPALTO.

MODALITA' DI IDENTIFICAZIONE SUL SISTEMA TELEMATICO. FIRMA DIGITALE

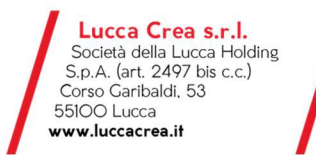

tel. O583 4O1711 | fax. O583 4O1737 info@luccacrea.it

Registro Imprese di Lucca n. 01966320465 p.iva Ol96632O465 | Numero R.E.A. 18566O<br>Capitale Sociale € 4.5O9.179,OO i.v.

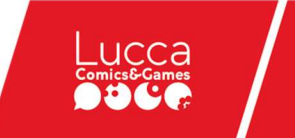

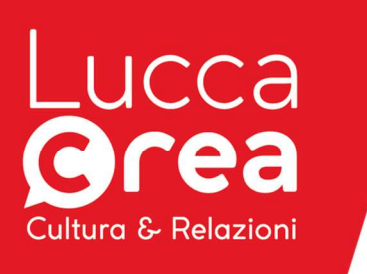

.

# ART. 1 – OGGETTO, CARATTERISTICHE E AMMONTARE DELL'APPALTO

Oggetto dell'appalto: L'appalto prevede il servizio per la società Lucca Crea srl, per la realizzazione del portale ticketing Lucca Crea e siti dedicati delle manifestazioni, servizio di configurazione del sistema di biglietteria online e onsite e controllo accessi per le manifestazioni Murabilia anni 2023-2024, Lucca Comics & Games anni 2023-2024, Verdemura anno 2024, Collezionando anno 2024 con possibilità di rinnovo Murabilia anni 2025-2026, Lucca Comics & Games anni 2025-2026, Verdemura anno 2025, Collezionando anno 2025

### DETERMINA APPROVAZIONE PROCEDURE DI GARA :

Determina n. 9 del 05/05/2023 prot. N. 306

Luogo di esecuzione: Prevalentemente all'interno della Città di Lucca.

Ente appaltante: Lucca Crea Srl, con sede in Lucca, C.so Garibaldi 53, 55100 Lucca, P.IVA 01966320465.

Responsabile Unico del Procedimento: Dott. Emanuele Vietina - Mail: e.vietina@luccacrea.it e a bianchifilippo3@gmail.com , al quale sarà possibile rivolgersi per informazioni sulla documentazione del bando. Per informazioni tecniche sarà possibile inviare la richiesta tramite il portale START

Importo complessivo del servizio per gli eventi indicati nel corso del 2023 e del 2024 ammonta ad Euro 90.000,00, di cui Euro 2.000,00 costi per la sicurezza (non soggetti a ribasso ) + Iva

L'amministrazione si riserva la facoltà di rinnovare il contratto alle medesime condizioni anche per le manifestazioni indicate del 2025 e 2026 e pertanto ai sensi dell'art 35 comma 7 del d.lgs 50/2016 il valore dell'appalto è pari ad  $\epsilon$  180.000,00 + Iva

SUBAPPALTO: L'affidamento in subappalto è subordinato al rispetto delle disposizioni di cui all'art. 105 del d.lgs. n. 50/2016 e s.m.i. e deve essere sempre autorizzato dalla Stazione Appaltante. In base alla natura del servizio l'elevato rischio di frazionamento potrebbe incidere a detrimento della qualità complessiva della prestazione nonché in materia di sicurezza sul lavoro, e pertanto il subappalto e ammesso nella percentuale massima del 40%.

# ART. 2 – PROCEDURA E CRITERIO DI AGGIUDICAZIONE

Procedura di aggiudicazione: Procedura aperta, svolta con modalità telematica, Gli elaborati necessari alla formulazione dell'offerta sono disponibili all'indirizzo https://start.toscana.it/ nell'area riservata alla presente gara.

L'appalto è disciplinato dal presente disciplinare e dalle "Norme tecniche di funzionamento del Sistema Telematico di Acquisto Altri enti pubblici RTRT" approvate con Decreto Dirigenziale n. 3631 del 6.8.2015 dal dirigente competente della Regione Toscana, consultabili all'indirizzo internet: https://start.e.toscana.it/

L'appalto si svolge interamente in modalità telematica: le offerte dovranno essere formulate dagli operatori economici e ricevute dall'Amministrazione aggiudicatrice esclusivamente per mezzo del Sistema Telematico Acquisti Regionale della Toscana – Altri enti pubblici RTRT – accessibile all'indirizzo https://start.toscana.it/.

I requisiti informatici per partecipare all'appalto, le modalità di identificazione del sistema e di firma della documentazione sono descritti dettagliatamente nell'allegato A del presente disciplinare. Poiché la gara avviene in forma telematica, non sono ammesse domande non inoltrate mediante il sistema telematico o laddove il mancato rispetto delle norme tecniche previste nel presente

> Lucca Crea s.r.l.<br>Società della Lucca Holding Società della Edeca Fiole Corso Garibaldi, 53 55100 Lucca www.luccacrea.it

tel. O583 4O1711 | fax. O583 4O1737 info@luccacrea.it

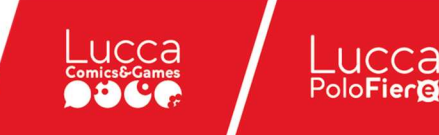

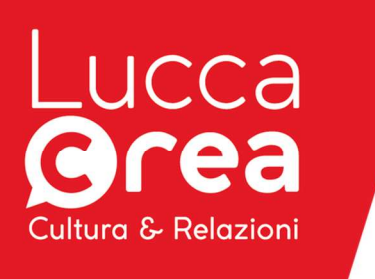

disciplinare non consenta al sistema telematico di operare regolarmente. Il mancato ricevimento delle offerte, o la mancata apertura delle stesse, od ogni altro malfunzionamento del sistema che non consenta la partecipazione alla gara al concorrente, non darà luogo ad alcun diritto di impugnativa, doglianza, richiesta di risarcimento del danno a favore del concorrente medesimo che ne abbia dato causa in conseguenza di mancato o errato rispetto delle predette norme tecniche.

Criterio di aggiudicazione:

Offerta economicamente più vantaggiosa.

A) ELEMENTI DI NATURA QUALITATIVA DELL'OFFERTA TECNICA: 80 PUNTI

Il punteggio massimo assegnabile all'offerta tecnica è pari a 80.

I punteggi verranno ripartiti in base alla valutazione dei criteri riportati in tabella:

# CRITERI QUALITATIVI - OFFERTA TECNICA TOTALE 80/100

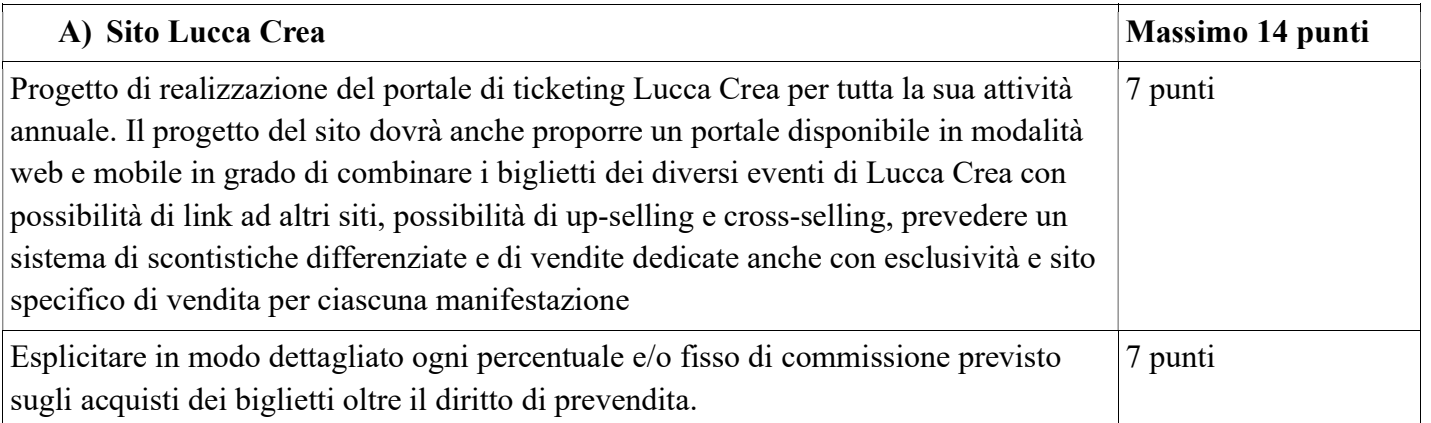

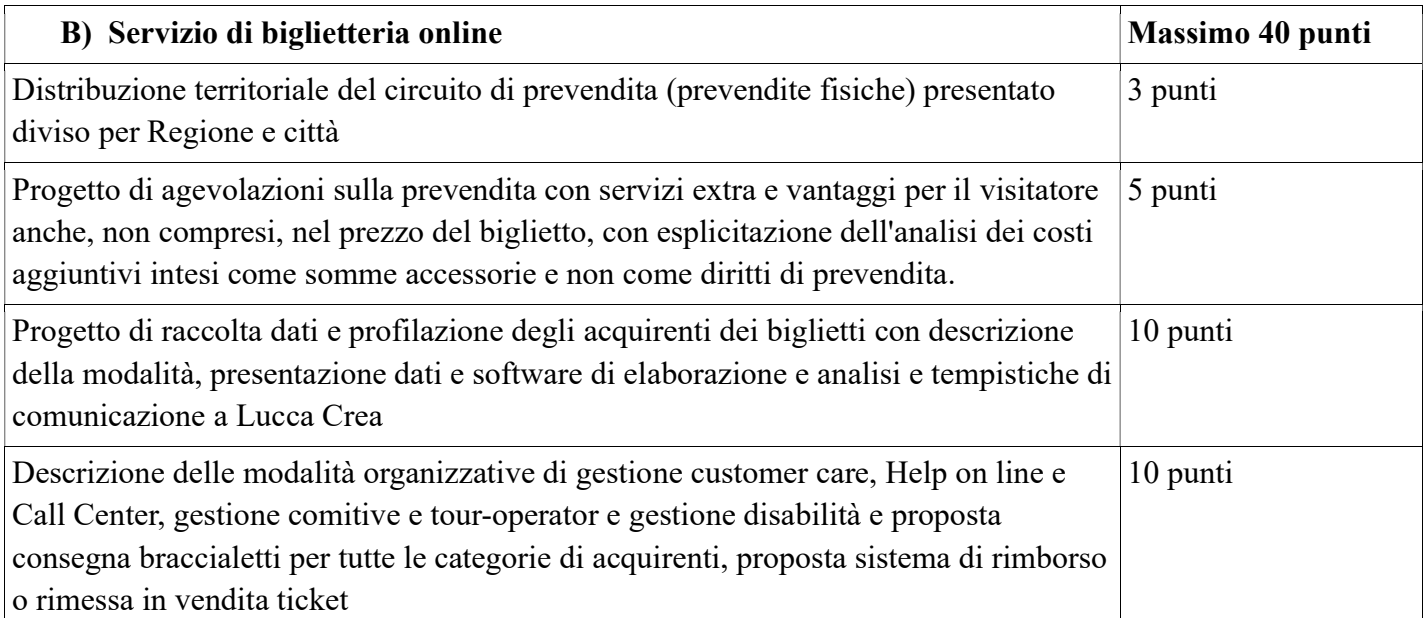

Lucca Crea s.r.l. Società della Lucca Holding S.p.A. (art. 2497 bis c.c.) Corso Garibaldi, 53 55100 Lucca www.luccacrea.it

tel. 0583 401711 | fax. 0583 401737 info@luccacrea.it

Registro Imprese di Lucca n. 01966320465 p.iva Ol96632O465 | Numero R.E.A. 18566O<br>Capitale Sociale € 4.5O9.179,OO i.v.

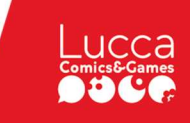

ucca

PoloFier@

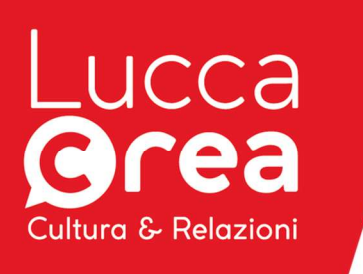

Progetto di comunicazione e promozione degli eventi di cui in oggetto e di ogni altro evento promosso da Lucca Crea con dettaglio dei canali fisici o web o social e numeriche di interazione sui detti canali. 12 punti

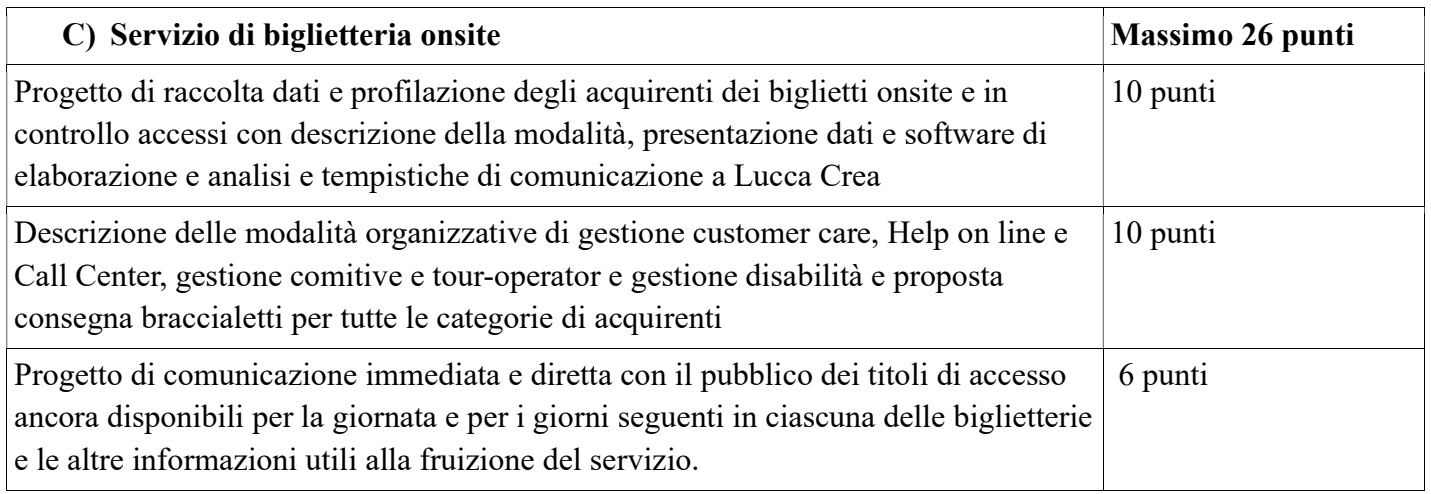

L'aggiudicazione avrà luogo anche in caso di presentazione di una sola offerta, se ritenuta valida.

## METODI DI CALCOLO PER L'OFFERTA TECNICA QUALITATIVA:

Per gli elementi di cui ai criteri e relativi sub-criteri A), B), C), di natura qualitativa, come previsto all'art. 95, comma 8, del D. Lgs 50/2016 che dispone che i criteri di valutazione e la ponderazione siano stabiliti dalla Stazione Appaltante nei documenti di gara, questa Amministrazione, con riferimento alle Linee Guida dell'ANAC approvate dal Consiglio dell'Autorità nell'adunanza del 21 giugno 2016 e del relativo "Quaderno" del dicembre 2011, i coefficienti assegnati da ogni commissario avvengono con le modalità di seguito indicate:

#### dove:

Ki è il punteggio totale attribuito al concorrente iesimo;

P1 P2 P3.... sono i fattori ponderali indicati per l'Offerta Tecnica (5;10..; 20) ed Offerta Economica nel presente Disciplinare.

I coefficienti Ai Bi Ci...... di natura qualitativa, relativi rispettivamente al merito tecnico e alle caratteristiche metodologiche saranno determinati mediante il metodo del "confronto a coppie", con impiego della tabella triangolare, come prevista dalle linee guida Anac, contenente tante caselle quante sono le possibili combinazioni tra tutte le offerte prese a due a due.

Ogni commissario valuterà quale dei due elementi che formano ciascuna coppia sia da preferire assegnando un punteggio da 1 a 6, tenendo conto che la preferenza tra un elemento e l'altro può essere più o meno forte, nel seguente modo:

preferenza massima = 6 preferenza grande = 5 preferenza media = 4 preferenza piccola = 3

 $Ki = Ai*P1+Bi*P1+Ci*P3...$ 

Lucca Crea s.r.l. Società della Lucca Holding S.p.A. (art. 2497 bis c.c.) Corso Garibaldi, 53 55100 Lucca www.luccacrea.it

tel. O583 4O1711 | fax. O583 4O1737 info@luccacrea.it

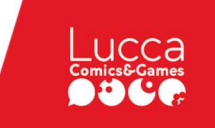

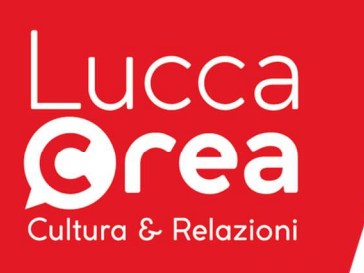

### preferenza minima = 2

parità = 1

Una volta terminati i "confronti a coppie", si procederà a calcolare la media dei coefficienti attribuiti discrezionalmente dai singoli commissari.

Successivamente si procederà a trasformare la media dei coefficienti attribuiti ad ogni offerta da parte di tutti i commissari in coefficienti definitivi, riportando ad 1 la somma più alta e proporzionando a tale somma massima le somme provvisorie prima calcolate.

Pertanto a presidio e tutela della qualità della prestazione, sarà effettuata la riparametrazione dei punteggi tecnici attribuiti a ciascun criterio.

Nel caso in cui le offerte da valutare siano inferiori a 3 (tre) o superiori a 20 (venti), i coefficienti sono attribuiti mediante la media dei coefficienti attribuiti discrezionalmente dai singoli commissari.

 $C(A) = \sum_{N} [W_{I} * V_{A}] I$ 

dove:

 $C(a)$  = indice di valutazione dell'offerta (a);

 $n =$ numero totale dei requisiti;

 $Wi = peso$  o punteggio attribuito al requisito (i);

 $V(a)$  i = coefficiente della prestazione dell'offerta (a) rispetto al requisito (i)

variabile tra zero uno;

 $\Sigma$ n = sommatoria.

I coefficienti V(a)i sono determinati attraverso la media dei coefficienti, attribuiti con discrezionalità dai singoli commissari componenti la commissione, che valuteranno le offerte pervenute.

Per gli elementi di cui sopra, di natura qualitativa, i coefficienti assegnati da ogni commissario, che valuterà in funzione di quanto relazionato per le attività come sopra richieste, vengono di seguito fissati:

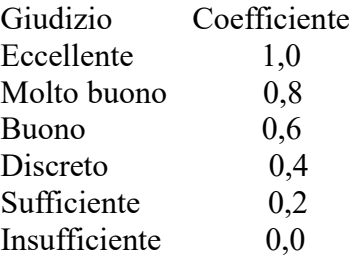

Il commissario, a propria discrezione, potrà attribuire anche punteggio intermedio, rispetto a quanto sopra riportato.

Una volta terminata la procedura di attribuzione discrezionale dei coefficienti da parte dei singoli commissari, si procede a trasformare la media dei coefficienti attribuiti ad ogni offerta da parte di tutti i commissari in coefficienti definitivi, riportando ad uno la media più alta e proporzionando a tale media massima le medie provvisorie prima calcolate (si applicano arrotondamenti fino alla seconda cifra decimale dopo la virgola, arrotondando dalla terza decimale, per eccesso o difetto: alla cifra inferiore se minore di 5 ed alla cifra superiore se uguale e maggiore di 5);

Si procederà quindi alla somma dei punteggi che verranno caricati a sistema prima dell'apertura dell'offerta economica.

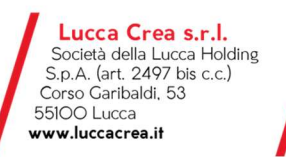

tel. O583 4O1711 | fax. O583 4O1737 info@luccacrea.it

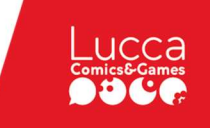

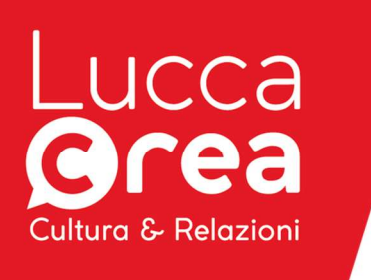

# COMPOSIZIONE DELL'OFFERTA TECNICA

L'offerta tecnica sarà costituita dai seguenti documenti: Relazione tecnica composta preferibilmente da non più di 20 facciate (esclusa la copertina) scritte in corpo di almeno 11 (undici), interlinea singola, articolate in funzione dei criteri. Elaborati grafici e materiale illustrativo delle proposte finalizzato a comprendere e valutare l'offerta a discrezione dell'offerente potranno essere allegati ma non saranno oggetto di valutazione specifica

# B) ELEMENTI DELL'OFFERTA ECONOMICA: 20 PUNTI

Per la determinazione dei coefficienti Di relativi all'offerta economica, la formula utilizzata sarà la seguente:

 $Di = (Ri / Rmax)^{\alpha}$ 

Dove:

Di è il coefficiente relativo all'offerta economica del concorrente i-esimo;

Ri è il ribasso percentuale offerto dal concorrente i-esimo;

Rmax è il ribasso percentuale dell'offerta più conveniente;

α è un parametro con valore pari a 0,15;

## Avvio procedura di aggiudicazione

La procedura di aggiudicazione avrà inizio con seduta pubblica che si terrà un'ora dopo la scadenza del termine di presentazione delle offerte, presso la sede di LuccaCrea srl.

La data e l'orario di eventuali sedute pubbliche successive alla prima sarà resa nota ai partecipanti mediante comunicazione sul sistema .

Il Presidente della gara può sospendere la seduta per approfondire particolari questioni giuridico-procedurali.

# ART. 3 – REQUISITI DI PARTECIPAZIONE E QUALIFICAZIONE

Sono ammessi a partecipare tutti i soggetti che possono contrattare con la pubblica amministrazione, secondo quanto stabilito dalla normativa vigente (D.Lgs 50/2016)

Tutti i soggetti partecipanti alla gara d'appalto, a qualsiasi titolo (concorrente singolo, membro di raggruppamento temporaneo di imprese o consorzio, impresa ausiliaria, ecc.), devono dichiarare il possesso dei requisiti di qualificazione economico-finanziaria e tecnico-professionale previsti dalla normativa vigente con le seguenti modalità.

Nel caso in cui sia richiesto il possesso dei requisiti previsti dall'art. 90 DPR 207/2010 o dall'art. 10 DPR 294/2000 art 84 c1 o l'operatore economico non sia stabilito in Italia, oltre a rendere la richiesta dichiarazione all'interno della DOCUMENTO DI GARA UNICO EUROPEO (DGUE).

# ART. 4 – MODALITA' E TERMINE DI PRESENTAZIONE DELL'OFFERTA

Il termine ultimo per la ricezione delle offerte è quello segnalato sul sistema e potrà essere inferiore rispetto a quello minimo previsto per le procedure aperte comunque congruo a presentare un offerta adeguata visto i documenti e le caratteristiche del bando di gara e comunque indispensabile visto l'approssimarsi dell'inizio del primo evento programmato

> Lucca Crea s.r.l. Società della Lucca Holding S.p.A. (art. 2497 bis c.c.) Corso Garibaldi, 53 55100 Lucca www.luccacrea.it

tel. O583 4O1711 | fax. O583 4O1737 info@luccacrea.it

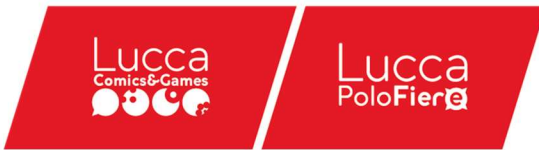

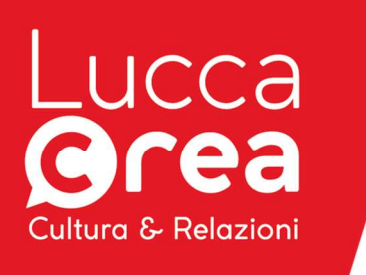

Lingua o lingue in cui devono essere redatte: italiano.

Non è ammessa l'offerta che contenga condizioni, precondizioni o richieste a cui l'offerta risulti subordinata.

Non sono ammesse offerte il cui importo complessivo sia pari o superiore a quello a base d'appalto indicato nel presente disciplinare.

Non è possibile presentare offerte modificative o integrative di offerta già presentata.

È possibile, nei termini fissati, ritirare l'offerta presentata: in tal caso, l'offerta e tutta la documentazione correlata verranno rese disponibili per eventuali modifiche.

Una volta ritirata un'offerta precedentemente presentata, è possibile, rimanendo nei termini fissati, presentare una nuova offerta.

La presentazione delle offerte è compiuta quando il concorrente ha completato tutti i passi previsti dalla procedura telematica e viene visualizzato un messaggio del sistema che indica la conferma della corretta ricezione dell'offerta e l'orario della registrazione.

Il sistema telematico non permette di completare le operazioni di presentazione di un' offerta dopo il termine perentorio indicato dal presente disciplinare.

Per partecipare all'appalto il concorrente, dopo essersi identificato sul sistema, dovrà Accedere allo spazio dedicato alla gara sul sistema telematico; Compilare i forms on-line; Generare i documenti prodotti dal sistema; Formare e/o reperire tutti i documenti elencati di seguito; Sottoscrivere detti documenti secondo quanto indicato di seguito; Caricare nel sistema la documentazione di seguito descritta.

Tutta la documentazione di seguito descritta (predisposta e firmata nei modi e dai soggetti indicati con riferimento ad ogni singolo documento), dovrà essere caricata sul sistema esclusivamente dal soggetto che concorre alla gara. Se il concorrente è un operatore riunito, tutta la documentazione (firmata nei modi e dai soggetti indicati con riferimento ad ogni singolo documento) sarà inserita nel sistema interamente a cura della mandataria.

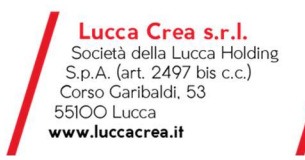

tel. O583 4O1711 | fax. O583 4O1737 info@luccacrea.it

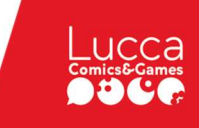

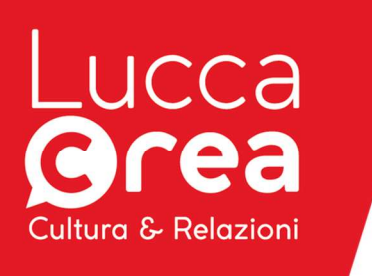

## Elenco documentazione necessaria per la partecipazione alla gara: A) LA DOCUMENTAZIONE AMMINISTRATIVA:

➢ DOMANDA DI PARTECIPAZIONE [[La domanda di partecipazione, , è generata dal sistema dopo la compilazione del form-on-line,da scaricare sul proprio PC, firmare digitalmente e caricare sul sistema - Sempre obbligatorio -

In caso di operatori riuniti, il legale rappresentante di ciascun partecipante al raggruppamento deve firmare il documento di propria competenza, e tutti i documenti devono essere caricati sul sistema dal legale rappresentante della mandataria,in tali casi il bollo è, però, dovuto solo dalla mandataria (capogruppo o organo comune).

Nel caso di consorzio di cooperative e imprese artigiane o di consorzio stabile di cui all'art. 45, comma 2 lett.b) e c) del Codice, la domanda è sottoscritta dal consorzio medesimo. ]

# ➢ DOCUMENTO DI GARA UNICO EUROPEO (DGUE) reperibile sul sistema, da scaricare

sul proprio PC, compilare, firmare digitalmente e caricare sul sistema - Sempre obbligatorio -Inoltre, in caso di **operatori riuniti**, anche il legale rappresentante di ciascun partecipante al raggruppamento deve compilare e firmare un proprio DGUE e tutti i documenti devono essere caricati sul sistema dal legale rappresentante della mandataria.

Inoltre, in caso di consorzio ai sensi dell'art. 45, comma 2, lettere b) e c) del D.Lgs. 50/2016, anche il legale rappresentante di ciascuna impresa consorziata per la quale il/i consorzio/i ha dichiarato di partecipare deve compilare e firmare un proprio DGUE e tutti i documenti devono essere caricati sul sistema dal legale rappresentante del concorrente o della mandataria.

Inoltre, in caso di cooptazione ai sensi dell'art. 92, comma 5, del D.P.R. n. 207/2010 anche il legale rappresentante di ciascuna impresa associata (cooptata) deve compilare e firmare un proprio DGUE e tutti i documenti devono essere caricati sul sistema dal legale rappresentante del concorrente o della mandataria.

Inoltre, in caso di avvalimento, volontario o necessario in presenza di concordato preventivo (art. 186-bis R.D. 267/1942) anche il legale rappresentante di ciascuna impresa ausiliaria deve compilare e firmare un proprio DGUE e tutti i documenti devono essere caricati sul sistema dal legale rappresentante del concorrente o della mandataria.

➢ DOCUMENTO F23, attestante l'avvenuto pagamento DELL'IMPOSTA DI BOLLO [Scansione della ricevuta di pagamento – copia informatica dell'F23 - Sempre obbligatorio – Deve essere caricato sul sistema dal legale rappresentante del concorrente o della mandataria]

Il pagamento della imposta di bollo sulla domanda di partecipazione del valore di Euro 16,00 dovrà avvenire mediante l'utilizzo del modello F23, con specifica indicazione: - dei dati identificativi del concorrente (campo 4: denominazione o ragione sociale, sede sociale, Prov., codice fiscale); - dei dati identificativi della stazione appaltante (campo 5: LuccaCrea Srl); - del codice ufficio o ente (campo 6); - del codice tributo (campo 11: 456T) - della descrizione del pagamento (campo 12: "Imposta di bollo –

per Procedura aperta con modalità telematica avente ad oggetto un appalto di servizi per realizzazione portale ticketing Lucca Crea e siti dedicati delle manifestazioni, servizio di configurazione del sistema di biglietteria online e onsite e controllo accessi per le manifestazioni Murabilia anni 2023-2024, Lucca Comics & Games anni 2023-2024, Verdemura anno 2024, Collezionando anno 2024 con possibilità di rinnovo Murabilia anni 2025-2026, Lucca Comics & Games anni 2025-2026, Verdemura anno 2025, Collezionando anno 2025 - CIG 98121992C5

> Lucca Crea s.r.l. Società della Lucca Holding S.p.A. (art. 2497 bis c.c.) Corso Garibaldi, 53 55100 Lucca www.luccacrea.it

tel. O583 4O1711 | fax. O583 4O1737 info@luccacrea.it

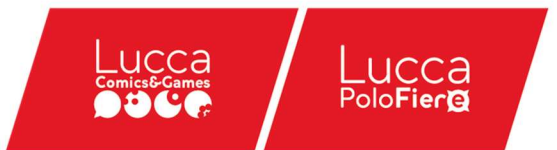

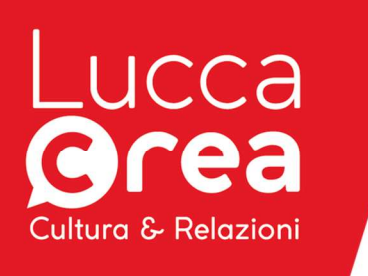

Inoltre dovrà essere inserita nel sistema telematico, nello spazio relativo alla documentazione amministrativa della gara in oggetto, la documentazione seguente:

➢ eventuale ATTO DI COSTITUZIONE di RAGGRUPPAMENTO TEMPORANEO/ CONSORZIO ORDINARIO DI CONCORRENTI/GEIE [Originale in formato elettronico firmato digitalmente dai contraenti oppure scansione della copia autentica dell'originale cartaceo, rilasciata da notaio, redatto nella forma minima della scrittura privata autenticata dal notaio - Obbligatorio soltanto in caso di raggruppamento temporaneo /consorzio ordinario di concorrenti/GEIE già costituto – Deve essere caricato sul sistema dal legale rappresentante della mandataria]

➢ eventuale CONTRATTO DI AVVALIMENTO stipulato ai sensi dell'art. 89 del D.Lgs. 50/2016 UNITAMENTE AGLI ALLEGATI IN ESSO PREVISTI [Originale in formato elettronico firmato digitalmente dai contraenti - Obbligatorio soltanto in caso di avvalimento, volontario o necessario Deve essere caricato sul sistema dal legale rappresentante del concorrente o della mandataria]

➢ eventuale RELAZIONE DI UN PROFESSIONISTA ai sensi del comma 4 dell'art. 186-bis R.D. 267/1942 – [Originale in formato elettronico firmato digitalmente dal professionista oppure scansione dell'originale cartaceo firmato olograficamente, purchè corredata dal documento di identità del firmatario - Obbligatorio soltanto in caso di concordato preventivo (art. 186-bis R.D. 267/1942) – Deve essere caricato sul sistema dal legale rappresentante del concorrente o della mandataria]

## ➢ GARANZIA A FAVORE di LUCCACREA, di cui all'art. 93 del D.Lgs. n. 50/2016 (cauzione provvisoria),

 DESCRIZIONE: Procedura aperta con modalità telematica avente ad oggetto un appalto di servizi per realizzazione portale ticketing Lucca Crea e siti dedicati delle manifestazioni, servizio di configurazione del sistema di biglietteria online e onsite e controllo accessi per le manifestazioni Murabilia anni 2023-2024, Lucca Comics & Games anni 2023-2024, Verdemura anno 2024, Collezionando anno 2024 con possibilità di rinnovo Murabilia anni 2025-2026, Lucca Comics & Games anni 2025-2026, Verdemura anno 2025, Collezionando anno 2025

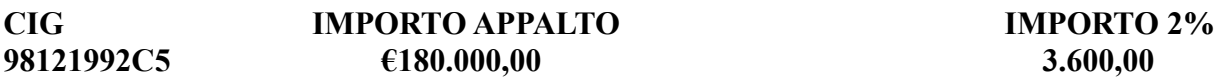

salvo riduzione di legge [Quietanza o fideiussione originale, in formato elettronico e firmato digitalmente oppure scansione dell'originale cartaceo firmato olograficamente, purché corredato dal documento di identità del fideiussore – Sempre obbligatorio – Deve essere caricato sul sistema dal legale rappresentante del concorrente o della mandataria] In caso di costituzione della garanzia mediante cauzione, e quindi in titoli del debito pubblico o garantiti dallo Stato nel corso del giorno di deposito, assegno circolare o bonifico il deposito provvisorio dovrà essere effettuato presso LUCCACREA SRL Si precisa che il deposito è infruttifero. La quietanza dovrà riportare, quale causale, la dicitura "Garanzia a corredo dell'offerta a favore di LUCCACREA SRL per la

> Lucca Crea s.r.l. Società della Lucca Holding S.p.A. (art. 2497 bis c.c.) Corso Garibaldi, 53 55100 Lucca www.luccacrea.it

tel. O583 4O1711 | fax. O583 4O1737 info@luccacrea.it

Registro Imprese di Lucca n. 01966320465 p.iva O196632O465 | Numero R.E.A. 18566O Capitale Sociale € 4.509.179,00 i.v.

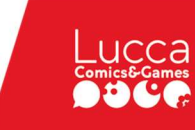

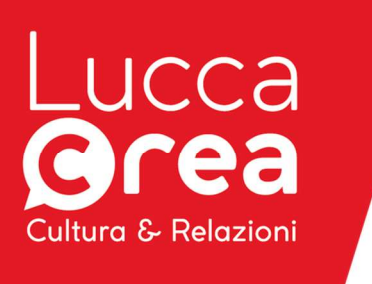

procedura aperta relativa all'affidamento servizi per realizzazione portale ticketing Lucca Crea e siti dedicati delle manifestazioni, servizio di configurazione del sistema di biglietteria online e onsite e controllo accessi per le manifestazioni Murabilia anni 2023-2024, Lucca Comics & Games anni 2023- 2024, Verdemura anno 2024, Collezionando anno 2024 con possibilità di rinnovo Murabilia anni 2025- 2026, Lucca Comics & Games anni 2025-2026, Verdemura anno 2025, Collezionando anno 2025 - CIG 98121992C5

In caso di costituzione della garanzia mediante fideiussione, da presentare secondo lo schema tipo di cui al D.M. 19 gennaio 2018, n. 31, la firma del fideiussore deve essere effettuata da un soggetto autorizzato a rilasciare fideiussioni per conto dell'istituto, banca, azienda o compagnia di assicurazione. La fideiussione dovrà riportare, quale causale, la dicitura "Garanzia a corredo dell'offerta a favore di Luccacrea srl per la procedura aperta relativa all'affidamento del ….....; CIG…….."; Nel caso di raggruppamento o consorzio di cui all'art. 45, comma 2, lett. d) e e), del D.Lgs. 50/2016 e successive modifiche e integrazioni non ancora costituiti la garanzia deve essere intestata a tutte le imprese raggruppate anche se sottoscritta soltanto dalla mandataria; nel caso di raggruppamento o consorzio di cui all'art. 45, comma 2, lett. d) e e) del D.Lgs. 50/2016 e successive modifiche e integrazioni, già costituiti, la garanzia deve essere intestata all'impresa individuata quale capogruppo.

In caso di partecipazione in raggruppamento temporaneo di concorrenti orizzontale o di consorzio ordinario di concorrenti, il concorrente può godere del beneficio di riduzione della garanzia solo se tutte le imprese che costituiscono il raggruppamento e/o il il consorzio ordinario siano in possesso delle certificazioni che danno titolo alle riduzioni ai sensi dell'art 93, comma 7: in tale caso le relative dichiarazioni devono essere rese da ogni soggetto facente parte del raggruppamento o del consorzio.

In caso di raggruppamento temporaneo d'impresa verticale, potranno usufruire della riduzione della garanzia le imprese in ragione della certificazione posseduta e per la quota parte della prestazione assunta. In tal caso, il possesso di tale certificazione deve essere dichiarato nella Domanda di partecipazione dai soli soggetti facenti parte del raggruppamento che hanno usufruito del beneficio della riduzione sulla garanzia per la quota parte ad essi riferibile.

Sia in caso di raggruppamento temporaneo orizzontale sia verticale potranno, altresì, usufruire della riduzione della garanzia le imprese che possiedano lo status di microimpresa, piccola o media impresa solo nell'ipotesi in cui tutte le imprese costituenti il raggruppamento possiedano tale status.

## ➢ IMPEGNO A RILASCIARE LA GARANZIA FIDEIUSSORIA PER

L'ESECUZIONE (cauzione definitiva) da parte di un fideiussore di cui all'art. 93 comma 8 D.Lgs. 50/2016 [documento originale, in formato elettronico e firmato digitalmente oppure scansione dell'originale cartaceo firmato olograficamente, purchè corredato dal documento di identità del fideiussore – Sempre obbligatorio, solo se la partecipante non sia micro, piccola e media impresa e raggruppamento temporaneo o consorzio ordinario costituiti esclusivamente da microimprese, piccole e medie imprese – Deve essere caricato sul sistema dal legale rappresentante del concorrente o della mandataria].

> Lucca Crea s.r.l. Società della Lucca Holding S.p.A. (art. 2497 bis c.c.) Corso Garibaldi, 53 55100 Lucca www.luccacrea.it

tel. 0583 401711 | fax. 0583 401737 info@luccacrea.it

Registro Imprese di Lucca n. 01966320465 p.iva Ol96632O465 | Numero R.E.A. 18566O<br>Capitale Sociale € 4.5O9.179,OO i.v.

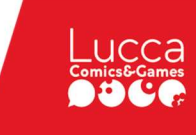

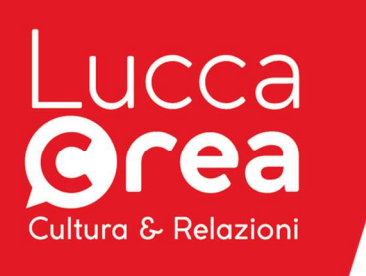

Se la garanzia provvisoria è prestata mediante fideiussione bancaria o assicurativa o rilasciata da intermediari finanziari, l'impegno richiesto in questo punto può fare parte integrante del contenuto della fideiussione stessa;

Se la garanzia provvisoria è prestata mediante cauzione (deposito in contanti o in titoli del debito pubblico garantiti dallo Stato) deve essere prodotto separatamente un documento contenente l'impegno di un fideiussore a rilasciare la garanzia per l'esecuzione del contratto.

In caso di partecipazione in raggruppamento temporaneo, consorzio ordinario o GEIE l'impegno di cui sopra deve essere espressamente riferito al raggruppamento o consorzio di cui all'art. 2602 del codice civile, ovvero al GEIE.

## ➢ DICHIARAZIONE SOSTITUTIVA DI ATTO NOTORIO DEL

FIDEIUSSORE che attesti il potere di impegnare con la sottoscrizione la società fideiussore nei confronti della stazione appaltante per i lotti ai quali si intende partecipare [Documento originale, in formato elettronico e firmato digitalmente oppure scansione dell'originale cartaceo firmato olograficamente, purchè corredato dal documento di identità del fideiussore – Sempre obbligatorio – Deve essere caricato sul sistema dal legale rappresentante del concorrente o della mandataria];

#### ➢ DOCUMENTO, attestante l'avvenuto pagamento a favore dell'Autorità per la vigilanza sui contratti pubblici del contributo, pari ad  $\epsilon$  20,00

[Scansione della ricevuta di pagamento o dello scontrino o del bonifico internazionale – Sempre obbligatorio – Deve essere caricato sul sistema dal legale rappresentante del concorrente o della mandataria]

Le modalità di pagamento ammesse sono quelle indicate nella deliberazione dell'Autorità per la vigilanza sui contratti pubblici del 21/12/2011 ("Attuazione dell'art. 1, commi 65 e 67, della legge 23 dicembre 2005, n. 266 per l'anno 2012") e dalle istruzioni operative pubblicate dalla stessa Autorità all'indirizzo http://www.avcp.it/riscossioni.html ("Istruzioni relative alle contribuzioni dovute, ai sensi dell'art. 1, comma 67, della legge 23 dicembre 2005, n. 266, dai soggetti pubblici e privati, in vigore dal 1 gennaio 2011"). A comprova dell'avvenuto pagamento, il partecipante deve inserire nel sistema la ricevuta di pagamento

• Per i soli operatori economici esteri, sarà possibile effettuare il pagamento anche tramite bonifico bancario internazionale, sul conto corrente bancario n. 4806788, aperto presso il Monte dei Paschi di Siena (IBAN: IT 77 O 01030 03200 0000 04806788), (BIC: PASCITMMROM) intestato all'Autorità per la vigilanza sui contratti pubblici di lavori, servizi e forniture. La causale del versamento deve riportare esclusivamente il codice identificativo ai fini fiscali utilizzato nel Paese di residenza o di sede del partecipante e il codice CIG che identifica la procedura alla quale si intende partecipare. A comprova dell'avvenuto pagamento, il partecipante deve inserire nel sistema la scansione digitale della ricevuta di bonifico bancario internazionale .

> Lucca Crea s.r.l. Società della Lucca Holding S.p.A. (art. 2497 bis c.c.) Corso Garibaldi, 53 55100 Lucca www.luccacrea.it

tel. O583 4O1711 | fax. O583 4O1737 info@luccacrea.it

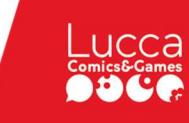

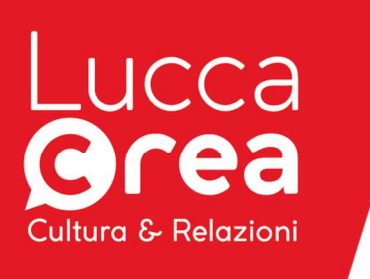

## B) L'OFFERTA TECNICA costituita dai seguenti documenti:

dovrà essere inserita nel sistema telematico, nello spazio relativo all'offerta tecnica della gara in oggetto:

➢ RELAZIONE TECNICA: tutte le migliorie contenute nell'offerta tecnica dovranno essere contenute all'interno di una relazione in formato A4, carattere minimo 11 punti - [Documento originale, in formato elettronico e firmato digitalmente – Sempre obbligatorio – In caso di operatori riuniti non ancora costituiti, deve essere sottoscritta con firma digitale dai legali rappresentanti di tutti i soggetti riuniti ; in caso di operatori riuniti già costituiti, l'offerta può essere sottoscritta con firma digitale dal legale rappresentante della sola mandataria. Deve essere caricato sul sistema dal legale rappresentante del concorrente o della mandataria]

# C) L'OFFERTA ECONOMICA, costituita dai seguenti documenti:

dovrà essere inserita nel sistema telematico, nello spazio relativo all'offerta economica della gara in oggetto:

➢ "OFFERTA ECONOMICA" è composta dalla indicazione del ribasso unico da applicarsi sull'Elenco prezzi [Documento generato dal sistema dopo la compilazione del form-on-line, da scaricare sul proprio PC, firmare digitalmente e caricare sul sistema - Sempre obbligatorio - In caso di operatori riuniti non ancora costituiti, deve essere sottoscritta con firma digitale dai legali rappresentanti di tutti i soggetti riuniti ; in caso di operatori riuniti già costituiti, l'offerta può essere sottoscritta con firma digitale dal legale rappresentante della sola mandataria. Deve essere caricato sul sistema dal legale rappresentante del concorrente o della mandataria]

Si evidenzia che all'interno dell'offerta economica il ribasso percentuale deve essere espresso, in cifre, mediante un numero di decimali pari a due. In caso di ribassi percentuali espressi mediante un numero inferiore di decimali, per i decimali mancanti il sistema telematico automaticamente inserirà il valore "zero" tante volte quanti sono i decimali mancanti rispetto al numero stabilito.

 $\triangleright$  Gli operatori dovranno indicare, nell'apposito spazio, la quota parte degli oneri generici della sicurezza (quelli che l'impresa sostiene a titolo generale nell'esercizio della propria attività, quali ad esempio sorveglianza sanitaria, redazione ed elaborazione DVR ecc.) a pena di esclusione, che viene imputata allo specifico appalto e che costituisce un "di cui" dell'offerta economica. I suddetti oneri non vanno confusi con gli oneri specifici della sicurezza riferibili al singolo appalto, non soggetti a ribasso, che sono quelli previsti dalla stazione appaltante.

# ART. 5 – VERIFICA DELL'ANOMALIA DELL'OFFERTA.

Si procederà alla verifica dell'anomalia dell'offerta nei casi e nelle forme previste dalla normativa vigente in materia.

E' facoltà della stazione appaltante procedere contemporaneamente alla verifica di congruità di tutte le offerte anormalmente basse.

Qualora, a seguito del calcolo della soglia di anomalia nei casi previsti dalla legge, risultino offerte superiori a detta soglia, o una o più offerte appaiano anormalmente basse sulla base di elementi specifici, la Commissione rimette al RUP il procedimento di verifica della congruità delle offerte. In caso contrario la Commissione propone l'aggiudicazione a

> Lucca Crea s.r.l. Società della Lucca Holding S.p.A. (art. 2497 bis c.c.) Corso Garibaldi, 53 55100 Lucca www.luccacrea.it

tel. O583 4O1711 | fax. O583 4O1737 info@luccacrea.it

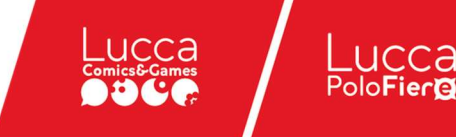

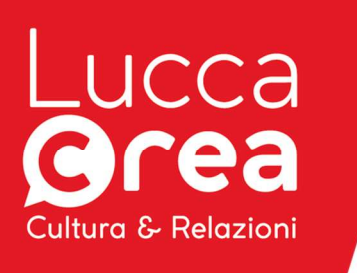

favore del soggetto primo in graduatoria.

In caso di offerte sospette di anomalia, il RUP, con l'eventuale supporto della commissione, esamina in seduta riservata le spiegazioni fornite dall'offerente e, ove le ritenga non sufficienti ad escludere l'anomalia, può chiedere, anche mediante audizione orale, ulteriori chiarimenti assegnando un termine massimo per il riscontro. La Commissione e/o il RUP convocheranno un'ulteriore seduta pubblica solo nel caso in cui vi siano offerte dichiarate anormalmente basse, e pertanto escluse dalla graduatoria, e in tal caso formuleranno la nuova proposta di aggiudicazione.

# ART. 6 – AGGIUDICAZIONE

L'offerta avrà validità di 180 giorni dalla data fissata per la presentazione delle offerte. La stazione appaltante si riserva la facoltà di richiedere il rinnovo della garanzia provvisoria nel caso in cui al momento della scadenza non sia ancora intervenuta l'aggiudicazione.

L'Amministrazione comunale procederà all'aggiudicazione anche in presenza di una sola offerta valida, sempre che sia ritenuta congrua e conveniente dall'Amministrazione stessa.

L'Amministrazione ha facoltà di non procedere all'aggiudicazione se alcuna offerta risulti conveniente o idonea in relazione all'oggetto del contratto.

Il verbale di proposta di aggiudicazione è immediatamente impegnativo per l'Impresa, mentre lo diverrà per l'Amministrazione solo successivamente all'avvenuta aggiudicazione della gara.

# ART. 7 – COMUNICAZIONI

Le eventuali richieste di chiarimenti relative alla gara in oggetto dovranno essere formulate esclusivamente attraverso l'apposita sezione "chiarimenti", nell'area riservata alla presente gara, all'indirizzo: https://start.toscana.it/ Attraverso lo stesso mezzo l'Amministrazione provvederà a fornire le risposte.

Le richieste di chiarimenti devono essere formulate esclusivamente in lingua italiana

Si precisa che l'Amministrazione darà risposta alle richieste di chiarimenti degli operatori economici inerenti alle modalità di funzionamento della piattaforma START e alla documentazione di gara (inclusi gli elaborati progettuali), ma non a quesiti relativi al possesso dei requisiti di qualificazione necessari per la partecipazione alla gara. La verifica circa il possesso dei requisiti di qualificazione, infatti, è rimessa alla esclusiva valutazione del Presidente di Gara, in seduta pubblica.

Tutte le comunicazioni nell'ambito della procedura di gara avvengono per posta elettronica. Le comunicazioni agli utenti si danno per eseguite con la spedizione effettuata alla casella di posta elettronica indicata dal concorrente ai fini della procedura telematica di appalto. Il concorrente si impegna a comunicare eventuali cambiamenti di indirizzo di posta elettronica. In assenza di tale comunicazione l'Amministrazione e il Gestore non sono responsabili per l'avvenuta mancanza di comunicazione.

Eventuali comunicazioni aventi carattere generale, da parte della Amministrazione, inerenti la documentazione di gara o relative ai chiarimenti forniti, vengono pubblicate sul sito nell'area riservata alla gara.

Attenzione: Il sistema telematico di acquisti online START utilizza la casella denominata noreply@start.toscana.it per inviare tutti i messaggi di posta elettronica. I concorrenti sono tenuti a

> Lucca Crea s.r.l. Società della Lucca Holding S.p.A. (art. 2497 bis c.c.) Corso Garibaldi, 53 55100 Lucca www.luccacrea.it

tel. O583 4O1711 | fax. O583 4O1737 info@luccacrea.it

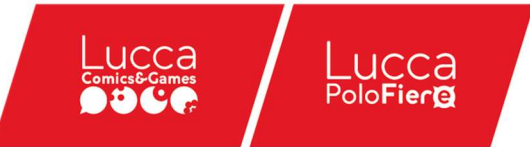

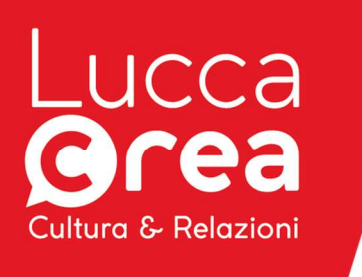

controllare che le mail inviate dal sistema non vengano respinte né trattate come spam dal proprio sistema di posta elettronica.

L'Amministrazione utilizzerà per le comunicazioni di cui all'art. 76, comma 5, del D.Lgs. 50/2016 l'indirizzo PEC che il concorrente fornisce in sede di presentazione dell'offerta o, in mancanza di esplicita indicazione, quello che sarà acquisito d'ufficio presso la competente CCIAA.

In caso di raggruppamenti temporanei, GEIE, aggregazioni di imprese di rete o consorzi ordinari, anche se non ancora costituiti formalmente, la comunicazione recapitata al mandatario si intende validamente resa a tutti gli operatori economici raggruppati, aggregati o consorziati.

In caso di avvalimento, la comunicazione recapitata all'offerente si intende validamente resa a tutti gli operatori economici ausiliari.

In caso di subappalto, la comunicazione recapitata all'offerente si intende validamente resa a tutti i subappaltatori indicati.

Gli esiti della procedura d'appalto (denominazione del vincitore, graduatoria delle offerte, soglia d'anomalia, ecc.) saranno altresì pubblicati sul sito internet di LuccaCrea srl e con le altre forme eventualmente previste dalla normativa vigente.

### ART. 8 – ALTRE INFORMAZIONI

LuccaCrea Srl si riserva la facoltà di non procedere alla gara o di prorogarne i termini,

ove lo richiedano motivate esigenze, senza che i concorrenti possano accampare alcuna pretesa al riguardo.

Il mancato rispetto dei protocolli di legalità costituisce causa di esclusione dalla gara o di risoluzione del contratto

Avverso il presente atto è ammesso il ricorso al TAR della Regione Toscana entro 30 gg. dalla data del ricevimento della lettera d'invito.

Per quanto non espressamente previsto nel presente Disciplinare, nel Capitolato e relativi allegati si fa espresso rinvio alle norme del D.lgs. 50/2016 e s.m.i. e alle disposizioni legislative e regolamentari, nazionali e comunitarie vigenti in materia.

## ART. 9 – TRATTAMENTO DEI DATI-INFORMATIVA SEMPLIFICATA

Per la presentazione dell'offerta, nonché per la stipula del contratto con l'aggiudicatario, è richiesto ai concorrenti di fornire dati e informazioni, anche sotto forma documentale, che rientrano nell'ambito di applicazione del D.Lgs. 30 giugno 2003 n. 196 (Codice in materia di protezione dei dati personali).

Ai sensi e per gli effetti della suddetta normativa, all'Amministrazione compete l'obbligo di fornire alcune informazioni riguardanti il loro utilizzo.

### – Finalità del trattamento

In relazione alle finalità del trattamento dei dati forniti si precisa che:

i dati inseriti nella documentazione compilata dal concorrente e richiesta dalla presente lettera d'invito disciplinare vengono acquisiti ai fini della partecipazione (in particolare ai fini dell'effettuazione della verifica dei requisiti di ordine generale, della capacità tecnico-professionale del concorrente) nonché dell'aggiudicazione e, comunque, in ottemperanza alle disposizioni normative vigenti;

i dati da fornire da parte del concorrente aggiudicatario vengono acquisiti, oltre che ai fini di cui sopra, anche ai fini della stipula e dell'esecuzione del contratto, compresi gli adempimenti contabili ed il pagamento del corrispettivo contrattuale.

### – Modalità del trattamento dei dati

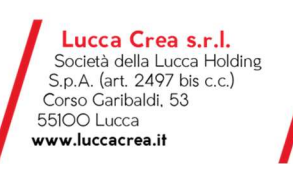

tel. O583 4O1711 | fax. O583 4O1737 info@luccacrea.it

Registro Imprese di Lucca n. 01966320465 p.iva O196632O465 | Numero R.E.A. 18566O<br>Capitale Sociale € 4.5O9.179,OO i.v.

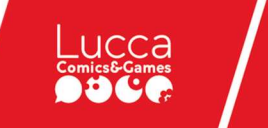

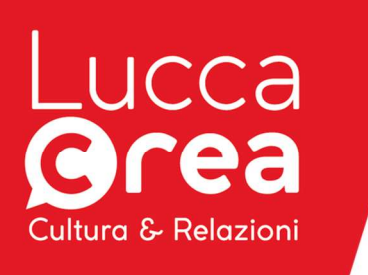

Il trattamento dei dati verrà effettuato in modo da garantire la sicurezza e la riservatezza e potrà essere effettuato mediante strumenti informatici e telematici idonei a memorizzarli, gestirli e trasmetterli. Tali dati potranno essere anche abbinati a quelli di altri soggetti in base a criteri qualitativi, quantitativi e temporali di volta in volta individuati.

### – Categorie di soggetti ai quali i dati possono essere comunicati

I dati potranno essere comunicati a:

soggetti anche esterni all'Amministrazione aggiudicatrice, i cui nominativi sono a disposizione degli interessati, facenti parte di Commissioni di valutazione e/o di verifica o collaudo che verranno di volta in volta costituite;

altri concorrenti che facciano richiesta di accesso ai documenti di gara nei limiti consentiti dal D.Lgs. n. 50/2016, dalla legge n. 241/1990 e dalla L.R. n. 40/2009.

### – Diritti del concorrente interessato

Relativamente ai suddetti dati, al concorrente, in qualità di interessato, vengono riconosciuti i diritti di cui all'art. 7 del D.Lgs. n. 196/2003.

La presentazione dell'offerta e la sottoscrizione del contratto da parte del concorrente attesta l'avvenuta presa visione delle modalità relative al trattamento dei dati personali, indicate nell'informativa ai sensi dell'art. 13 del D.Lgs. 196/2003.

### – Titolare, responsabili e incaricati del trattamento dei dati

Titolare del trattamento dei dati è la Società Lucca CREA Srl.

Responsabile del trattamento dei dati è la Dott.ssa Cristiana Dani.

### – COMUNICAZIONI DELL'AMMINISTRAZIONE EX ART. 76 DEL D.LGS. 50/2016, RESPONSABILITA' DEL PROCEDIMENTO E ACCESSO AGLI ATTI

L'amministrazione invia le comunicazioni di cui all'art. 76, comma 5, D.Lgs n. 20/2016, all'indirizzo di posta elettronica certificata indicata dal concorrente in sede di presentazione dell'offerta.

Ai fini della presente gara ed ai sensi della L. n. 241/1990 il responsabile del procedimento è il dott. Emanuele Vietina

Ai sensi dell'art. 53, D.Lgs. n. 20/2016 l'accesso agli atti è differito:

- in relazione all'elenco dei soggetti che hanno presentato offerta, fino alla scadenza del termine per la presentazione delle medesime;

- in relazione alle offerte fino all'aggiudicazione definitiva;

- in relazione all'eventuale procedimento di verifica dell'anomalia dell'offerta fino all'aggiudicazione definitiva.

Ai sensi dell'art. 53, D.Lgs. n. 50/2016, sono esclusi il diritto di accesso e ogni forma di divulgazione in relazione:

- alle informazioni fornite dagli offerenti nell'ambito delle offerte ovvero a giustificazione delle medesime, che costituiscano, secondo motivata e comprovata dichiarazione dell'offerente, segreti tecnici o commerciali, fatto salvo il caso che il concorrente lo chieda in vista della difesa in giudizio dei propri interessi per la procedura di affidamento del contratto nell'ambito della quale viene formulata la richiesta di accesso;

- ai pareri legali acquisiti dall'Amministrazione per la soluzione di liti potenziali o in atto relative ai contratti pubblici

Fermi i divieti e differimento dell'accesso previsti dall'art. 53 del Decreto stesso, l'Amministrazione,

Lucca Crea s.r.l.<br>Società della Lucca Holding S.p.A. (art. 2497 bis c.c.) Corso Garibaldi, 53 55100 Lucca www.luccacrea.it

tel. O583 4O1711 | fax. O583 4O1737 info@luccacrea.it

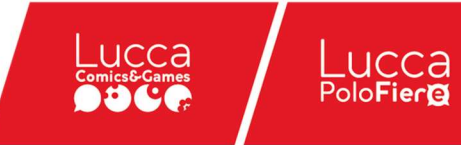

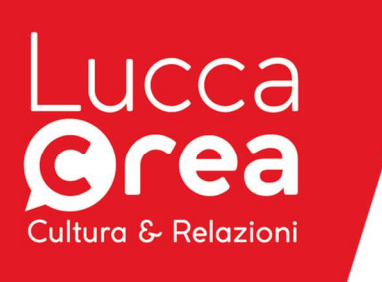

consentirà l'accesso alle informazioni fornite dagli offerenti nell'ambito delle offerte, che costituiscono, segreti tecnici o commerciali quando questi non risultino sufficientemente motivati e comprovati nella dichiarazione di cui al punto B.2, nonché quando tale dichiarazione manchi.

PUBBLICITA': l'esito della gara sarà pubblicizzato nelle forme previste dall'art. 29, D.Lgs. n. 50/2016.

 ORGANO COMPETENTE PER LE PROCEDURE DI RICORSO: avverso il presente invito è ammesso ricorso giurisdizionale al TAR Toscana entro 30 giorni dalla pubblicazione di cui all'art. 73, comma 5, D.Lgs. n. 50/2016 ("Gli effetti giuridici che l'ordinamento connette alla pubblicità in ambito nazionale decorrono dalla data di pubblicazione sulla piattaforma digitale dei bandi di gara presso l'ANAC"), e ai sensi dell'art. 120, D.Lgs. n. 104/2010.

Si precisa inoltre che, ex art. 211, D.Lgs. n. 50/2016, l'ANAC "Su iniziativa della stazione appaltante o di una o più delle altre parti, l'ANAC esprime parere relativamente a questioni insorte durante lo svolgimento delle procedure di gara, entro trenta giorni dalla ricezione della richiesta. Il parere obbliga le parti che vi abbiano preventivamente acconsentito ad attenersi a quanto in esso stabilito. Il parere vincolante è impugnabile innanzi ai competenti organi della giustizia amministrativa ai sensi dell'articolo 120 del codice del processo amministrativo. In caso di rigetto del ricorso contro il parere vincolante, il giudice valuta il comportamento della, parte ricorrente ai sensi e per gli effetti dell'articolo 26 del codice del processo amministrativo".

> Il Direttore Generale Dott. Emanuele Vietina

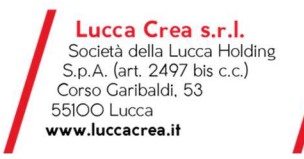

tel. O583 4O1711 | fax. O583 4O1737 info@luccacrea.it

Registro Imprese di Lucca n. 01966320465 p.iva 01966320465 | Numero R.E.A. 185660 Capitale Sociale € 4.509.179,00 i.v.

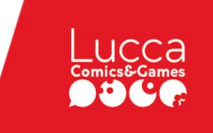

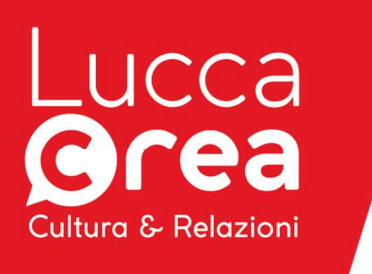

## Allegato A - REQUISITI INFORMATICI PER PARTECIPARE ALL'APPALTO. MODALITA' DI IDENTIFICAZIONE SUL SISTEMA TELEMATICO. FIRMA DIGITALE

Per poter operare sul sistema gli Utenti dovranno essere dotati della necessaria strumentazione. Configurazione hardware minima di una postazione per l'accesso al sistema:

- Memoria RAM 2 GB o superiore;
- Scheda grafica e memoria on-board;
- Monitor di risoluzione 800x600 pixel o superiori;
- Accesso a internet ADSL a 640 kbit/s

- Tutti gli strumenti necessari al corretto funzionamento di una normale postazione (es. tastiere, mouse, video, stampante etc. );

Sulla postazione, dovrà essere disponibile un browser per la navigazione su internet: fra i seguenti:

- Microsoft Internet Explorer 6.0 o superiori;

- Mozilla Firefox 9.0 o superiori;

Inoltre devono essere presenti i software normalmente utilizzati per l'editing e la lettura dei documenti tipo (elenco indicativo):

- MS Office
- Open Office o Libre Office

- Acrobat Reader o altro lettore documenti .PDF

Va ricordato che per garantire una maggiore riservatezza delle trasmissioni viene richiesto certificato SSL con livello di codifica a 128bit.

Per firmare digitalmente, ove richiesto, la documentazione di gara, i titolari o legali rappresentanti o procuratori degli operatori economici che intendono partecipare all'appalto dovranno essere in possesso di un certificato qualificato di firma elettronica che, al momento della sottoscrizione, non risulti scaduto di validità ovvero non risulti revocato o sospeso. Ai sensi del Regolamento (UE) n. 910/2014 del Parlamento europeo e del Consiglio, del 23 luglio 2014, il certificato qualificato dovrà essere rilasciato da un prestatore di servizi fiduciari qualificati presente nella lista di fiducia (trusted list) pubblicata dallo Stato membro in cui è stabilito.

Al fine di verificare la validità delle firme digitali e delle firme elettroniche qualificate basate su certificati rilasciati da tutti i soggetti autorizzati in Europa, la Commissione europea ha reso disponibile un'applicazione open source utilizzabile on line sul sito dell'Agenzia per l'Italia Digitale nella sezione "Software di verifica".

L'amministrazione utilizzerà tale applicazione per il riconoscimento e la verifica dei documenti informatici sottoscritti nei diversi Stati Membri della Comunità.

Modalità di identificazione sul sistema telematico

Per partecipare all'appalto, gli operatori economici dovranno identificarsi sul Sistema Telematico Acquisti Regionale della Toscana accessibile all'indirizzo: https://start.toscana.it/

Per identificarsi gli operatori economici dovranno completare la procedura di registrazione on-line presente sul Sistema. La registrazione, completamente gratuita, avviene preferibilmente utilizzando un certificato digitale di autenticazione, in subordine tramite userid e password. Il certificato digitale e/o la userid e password utilizzati in sede di registrazione sono necessari per ogni successivo accesso ai documenti della procedura.

L'utente è tenuto a non diffondere a terzi la chiave di accesso (User ID) a mezzo della quale verrà identificato dalla Amministrazione aggiudicatrice e la password.

Istruzioni dettagliate su come completare la procedura di registrazione sono disponibili sul sito stesso nella sezione dedicata alla procedura di registrazione o possono essere richieste al CallCenter del gestore del Sistema Telematico tramite il n. 02 86838415-38 o all'indirizzo di postaelettronica

> Lucca Crea s.r.l. Società della Lucca Holding S.p.A. (art. 2497 bis c.c.) Corso Garibaldi, 53 55100 Lucca www.luccacrea.it

tel. O583 4O1711 | fax. O583 4O1737 info@luccacrea.it

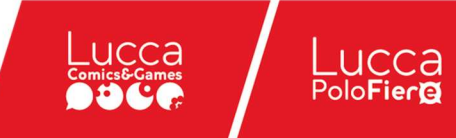

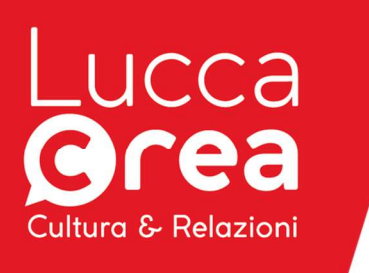

### infopleiade@i-faber.com

NOTE PER L'INSERIMENTO DEI DATI E LA PRESENTAZIONE DELL'OFFERTA La dimensione massima di ciascun file inserito nel sistema è pari a 40 MB. La presentazione delle offerte tramite il sistema è compiuta quando il concorrente visualizza un messaggio del sistema che indica la conferma della corretta ricezione dell'offerta e l'orario della registrazione.

Nel caso occorra apportare delle modifiche a documenti prodotti in automatico dal sistema sulla base di form on line, è necessario ripetere la procedura di compilazione del form on line e ottenere un nuovo documento. Questa procedura si applica ad esempio all'offerta economica, alla domanda di partecipazione, alla scheda di rilevazione requisiti.

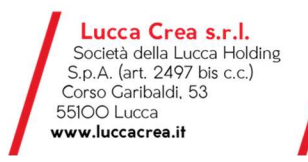

tel. 0583 401711 | fax. 0583 401737 info@luccacrea.it

Registro Imprese di Lucca n. 01966320465 p.iva Ol96632O465 | Numero R.E.A. 18566O<br>Capitale Sociale € 4.5O9.179,OO i.v.

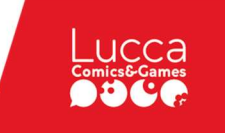

Lucca<br>Polo**Fier@**